САНКТ-ПЕТЕРБУРГСКИЙ ГОСУДАРСТВЕННЫЙ УНИВЕРСИТЕТ КАФЕДРА РАДИОФИЗИКИ

Сафронова Ю.Ф., Павлейно М.А.

Лабораторная работа:

# УСИЛИТЕЛИ И ГЕНЕРАТОРЫ НИЗКОЧАСТОТНЫХ СИГНАЛОВ НА ОСНОВЕ ОПЕРАЦИОННОГО УСИЛИТЕЛЯ

Учебно-методическое пособие

Санкт-Петербург 2020 г.

*Печатается по решению Ученого совета физического факультета Санкт-Петербургского государственного университета*

### **Рецензенты:**

**Григорий Александрович Дружинин, к. ф.-м. н., доцент Кафедры радиофизики Андрей Николаевич Ключарев, д. ф.-м. н., профессор Кафедры оптики** 

**Юлия Федоровна Сафронова, старший преподаватель Кафедры радиофизики Михаил Анатольевич Павлейно, к. ф.-м. н., доцент Кафедры радиофизики УСИЛИТЕЛИ И ГЕНЕРАТОРЫ НИЗКОЧАСТОТНЫХ СИГНАЛОВ НА ОСНОВЕ ОПЕРАЦИОННОГО УСИЛИТЕЛЯ** Учебно-методическое пособие: лабораторная работа по курсу «Практикум по

методам планирования и проведения инженерного эксперимента». - СПб., 2020

Учебно-методическое пособие представляет собой описание и методические указания к лабораторной работе, выполняемой в курсе «Практикум по методам планирования и проведения инженерного эксперимента» образовательной программы СПбГУ «Инженерно-ориентированная физика». В теоретической части рассматриваются электрические схемы усилителей и генераторов на основе операционного усилителя. Пособие содержит описание экспериментальной установки, методику измерений, задания по выполнению практической части, вопросы для самоконтроля.

Пособие предназначено для студентов 2 курса СПбГУ, обучающихся по образовательной программе «Инженерно-ориентированная физика».

## **ОГЛАВЛЕНИЕ**

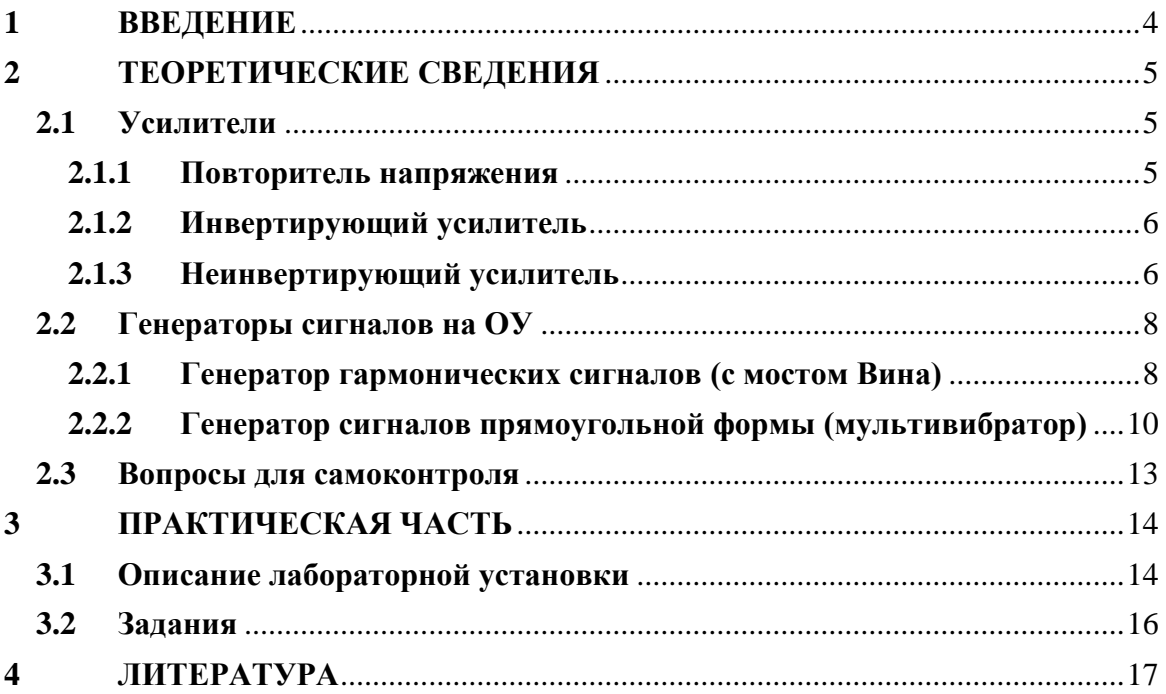

### <span id="page-3-0"></span>1 ВВЕДЕНИЕ

Генераторы - это электрические схемы, которые являются источниками периодических колебаний различных форм, например, синусоидальных, прямоугольных, треугольных и пилообразных. В генераторах обычно применяются различные активные компоненты, лампы, кварцевые резонаторы, а также транзисторы, резисторы, конденсаторы, индуктивности. В лабораторной работе мы рассмотрим примеры использования операционного усилителя (ОУ) в качестве активного элемента. Напомним, что ОУ представляет собой интегральную микросхему, требует питания постоянным напряжением, обладает высоким коэффициентом усиления в широком диапазоне частот и высоким входным и низким выходным сопротивлениями. Характеристики устройств на основе ОУ обеспечиваются обратными связями для инвертирующего и неинвертирующего входов ОУ и практически не зависят от его коэффициента усиления. Близкие к идеальному ОУ свойства реальной микросхемы упрощают процесс разработки и отладки нового устройства. Также такое устройство будет компактным.

ОУ может работать в двух режимах: линейном и режиме насыщения. В линейном режиме спектральная функция сигнала на выходе ОУ определяется выражением (1).

$$
U_{\text{BUX}}(i\omega) = K_{0y}(i\omega)\big(U^+(i\omega) - U^-(i\omega)\big) = K_{0y}(i\omega)U_{\text{and}}(i\omega),\tag{1}
$$

где  $K_{OY}$  – коэффициент усиления ОУ,  $U^{\dagger}(i\omega)$  и  $U(i\omega)$  – спектры сигналов на неинвертирующем и инвертирующем входах соответственно, все величины являются комплексными функциями от *iω*, *i* - мнимая единица,  $\omega$  - циклическая частота (рад/с). При достижении напряжением на выходе напряжения питания, ОУ переходит в нелинейный режим насыщения: выходное напряжение не изменяется при дальнейшем росте входного напряжения и равно  $\pm U_{num}$ . При понижении входного напряжения, ОУ снова переходит в линейный режим. Мы рассмотрим два примера схем генераторов, в которых ОУ работает в каждом из описанных режимов. Существует два основных класса генераторов - гармонические и релаксационные. Гармонические генераторы производят синусоидальные сигналы. релаксационные - треугольные, пилообразные и другие несинусоидальные сигналы. Рассматриваемый в лабораторной работе генератор гармонических сигналов работает в линейном режиме для ОУ, а в генераторе сигналов прямоугольной формы ОУ переходит из режима насыщения  $+U_{num}$  к  $-U_{num}$ . Амплитуда и частота генерируемого сигнала определяется цепями обратной связи.

Усилители, как видно из названия, - устройства для усиления входного сигнала в определенное количество раз, при этом форма сигнала не должна искажаться. Из этого следует, что коэффициент передачи усилителя не должен зависеть от частоты (на практике должен быть постоянным в широком диапазоне частот). Это обеспечивается частотонезависимыми обратными связями для ОУ, состоящими только из реостатов. Схемы усилителей можно разделить на инвертирующие и неинвертирующие. В инвертирующем усилителе входной сигнал подается на «-» вход ОУ и на выходе получается сигнал обратной полярности. В неинвертирующем усилителе входной сигнал подается на «+» вход ОУ и на выходе его полярность сохраняется. На основе ОУ могут быть реализованы схемы усиления различного типа: инвертирующие и неинвертирующие усилители, повторители, предназначенные для согласования различных участков схем и др. устройства.

В ходе выполнения работы студенту предлагается рассчитать различные типы электрических схем, провести компьютерное моделирование в среде Simulink, смонтировать электрическую цепь, провести измерения и, учитывая погрешности измерения и ограничения метода измерения, сравнить экспериментальные результаты и моделирование. В описании приведены только основные теоретические результаты. Способ построения Simulink-модели, основные сведения по ОУ, устройство и подключение лабораторного макета приведены в описании к лабораторной работе «Активные фильтры на основе операционного усилителя». Для подробной информации рекомендуется обратиться к конспекту лекций по дисциплине «Методы планирования и проведения инженерного эксперимента» и дополнительной литературе, приведенной в конце пособия. В конце главы «Теоретические сведения» приводятся вопросы для самоконтроля, на которые студенту рекомендуется ответить самостоятельно при подготовке к лабораторной работе.

#### <span id="page-4-0"></span>ТЕОРЕТИЧЕСКИЕ СВЕДЕНИЯ  $\overline{2}$

#### <span id="page-4-1"></span> $2.1$ Усилители

#### <span id="page-4-2"></span>2.1.1 Повторитель напряжения

В некоторых случаях не столь важным является усиление по напряжению, как способность усилителя согласовывать высокое внутреннее сопротивление источника сигналов с низким и, возможно, изменяющимся сопротивлением нагрузки. Для этих целей используется повторитель напряжения (рис. 1).

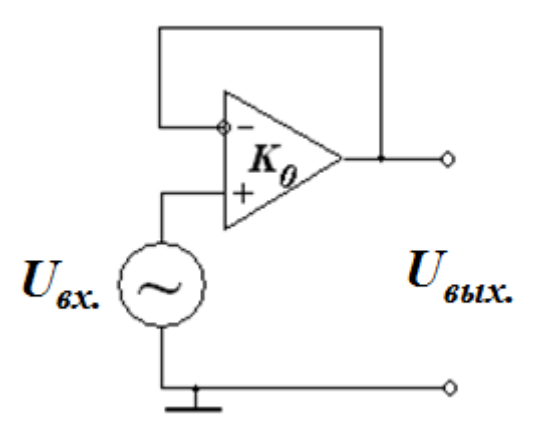

Рис. 1. Схема повторителя напряжения.

Из курса лекций известно, что коэффициент передачи ОУ с обратной связью, как целого устройства, определяется только свойствами обратной связи и не зависит от параметров самого ОУ. Коэффициент передачи ОУ с обратной связью можно записать как:

$$
K(i\omega) = \frac{U_{\text{BLIX}}(i\omega)}{U_{\text{BX}}(i\omega)} = \frac{1}{\beta(i\omega)},
$$
\n(2)

где  $\beta(i\omega)$  – коэффициент передачи обратной связи. Очевидно, что для отрицательной обратной связи на рис. 1  $\beta(i\omega) = U/U_{\text{max}} = 1$ , и коэффициент передачи такой схемы равен 1. входное сопротивление велико, а выходное мало.

#### <span id="page-5-0"></span>2.1.2 Инвертирующий усилитель

Схема инвертирующего усилителя изображена на рис. 2. Коэффициент усиления этой схемы определяется по формуле (3) и не зависит от частоты. Знак минус означает, что входной и выходной сигналы находятся в противофазе.

$$
K = -\frac{R_2}{R_1},\tag{3}
$$

Входное сопротивление такого усилителя равно  $R_1$ , т.к. именно на сопротивлении  $R<sub>1</sub>$  падает практически все напряжение входного сигнала. Выходное сопротивление мало.

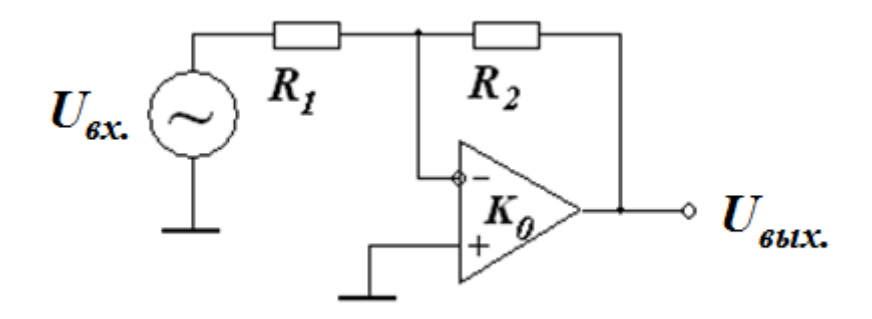

Рис. 2. Инвертирующий усилитель.

Модуль К может принимать значения больше и меньше единицы.

#### <span id="page-5-1"></span>2.1.3 Неинвертирующий усилитель

На рис. 3 а. изображен неинвертирующий усилитель. Неинвертирующий усилитель применяется в тех случаях, когда требуется усилить входной сигнал, сохранив его полярность. Входной сигнал подается на вход «+» ОУ, в отрицательную обратную связь включен делитель напряжения (рис. 3 б). Коэффициент передачи обратной связи равен:

$$
\beta = \frac{U^-}{U_{\text{BUX}}} = \frac{R_1}{R_1 + R_2} \tag{4}
$$

Тогда коэффициент передачи для всей схемы:

$$
K = \frac{1}{\beta} = \frac{R_1 + R_2}{R_1}
$$
 (5)

Видно, что выражение (5) не зависит от частоты и не меняет фазу входного сигнала (не инвертирует). Модуль К не может быть меньше единицы. Заметим, что повторитель напряжения это по существу неинвертирующий усилитель, в котором  $R_1$  заменено бесконечным сопротивлением,  $R_2$  – нулевым сопротивлением.

На рис. 4 в схему добавлена RC-цепочка. На «+» вход ОУ подается входной сигнал, прошедший через фильтр высоких частот (ФВЧ). Такая схема называется неинвертирующий усилитель переменного напряжения и не пропускает постоянное напряжение. Частотные свойства такого усилителя будут определяться свойствами RC-цепочки.

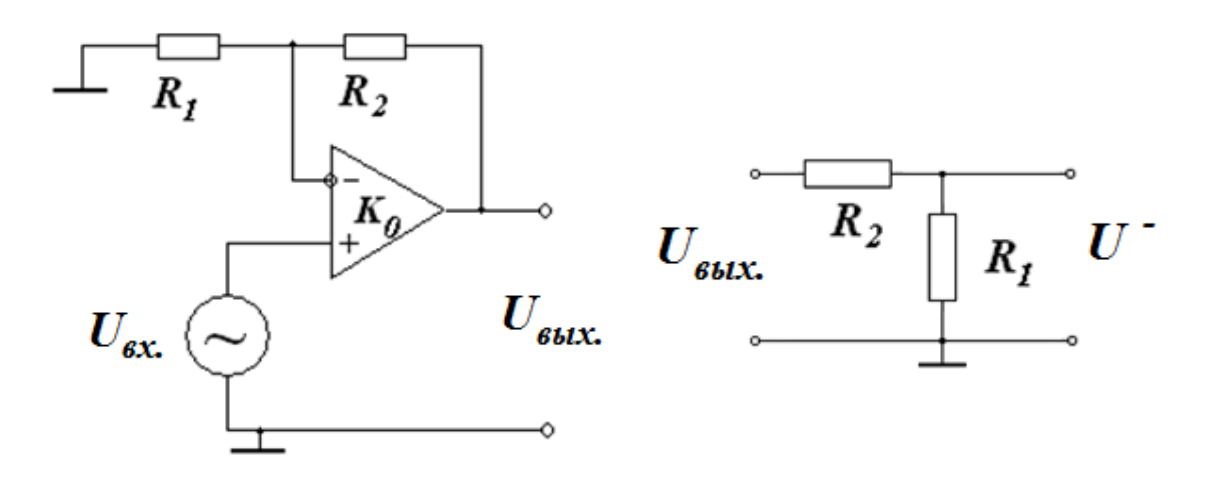

a)  $\qquad \qquad$   $\qquad \qquad$   $\$ Рис. 3. а) Неинвертирующий усилитель, б) Схема обратной связи.

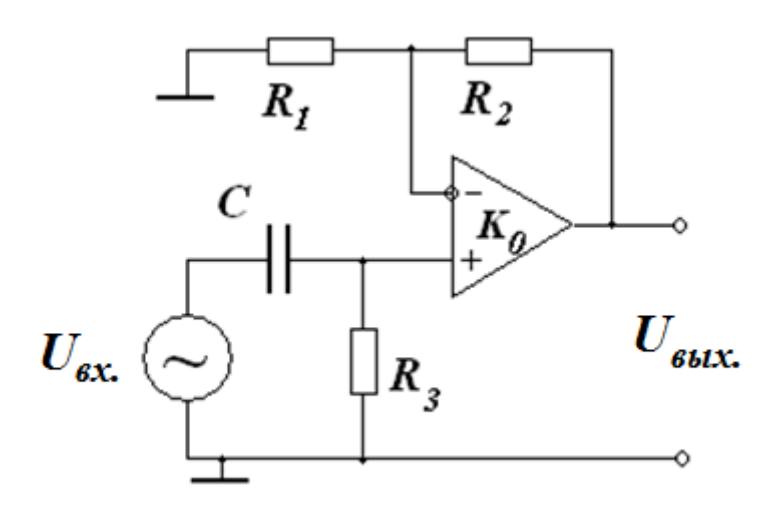

Рис. 4. Неинвертирующий усилитель переменного напряжения.

Из-за большого входного сопротивления ОУ схему, изображенную на рис. 4, можно интерпретировать как многокаскадный фильтр, состоящий из двух звеньев: ФВЧ и неинвертирующего усилителя (НУ). Коэффициент передачи такого устройства будет произведением коэффициентов передачи двух звеньев:

$$
K(i\omega) = K_{\Phi B} \cdot K_{\text{HY}} = \left(\frac{i\omega}{i\omega + \omega_0}\right) \frac{R_1 + R_2}{R_1} \tag{6}
$$

Нижний предел полосы пропускания *ω<sup>0</sup>* (рад/с) определяется как:

$$
\omega_0 = \frac{1}{R_3 c} \tag{7}
$$

Верхний предел полосы пропускания определяется свойствами самого ОУ, емкостью и сопротивлением нагрузки и выходным сопротивлением ОУ.

#### <span id="page-7-0"></span>**2.2 Генераторы сигналов на ОУ**

#### <span id="page-7-1"></span>**2.2.1 Генератор гармонических сигналов (с мостом Вина)**

Для описания генератора гармонических сигналов нам понадобится вспомнить условия генерации на какой-либо определенной частоте. На рис. 5 изображена блок-схема генератора на ОУ с обратной связью. ОУ усиливает входной сигнал в  $K_{O}$  раз. При этом между входным  $U_{\alpha}$  и выходным  $U_I$ напряжениями усилителя возникает паразитный фазовый сдвиг *φ1*. К выходу усилителя подключена схема частотно-зависимой обратной связи *β*, которая может представлять собой, например, колебательный контур. Обозначим фазовый сдвиг между напряжениями *U<sup>1</sup>* и *U2* как *φ2*.

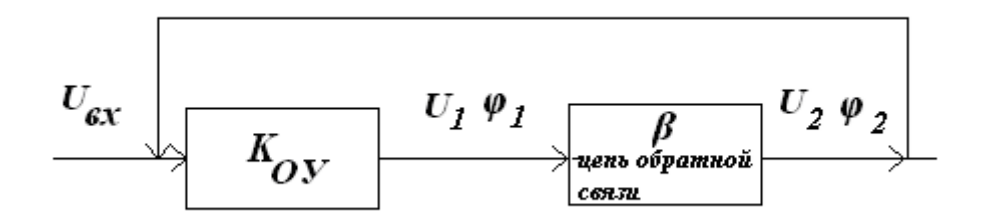

Рис. 5. Блок-схема генератора.

Условием генерации замкнутой системы является равенство выходного напряжения схемы обратной связи и входного напряжения усилителя. Это условие можно записать следующим образом:

$$
U_{\text{bx}}(i\omega) = U_2(i\omega) = \beta(i\omega)U_1(i\omega) = \beta(i\omega)K_{0y}U_{\text{bx}}(i\omega)
$$

Отсюда

$$
\beta(i\omega)K_{0y} = 1\tag{8}
$$

Из этого соотношения следуют два условия баланса для амплитуд и фаз комплексных величин:

$$
|\beta(i\omega)|K_{0y} = 1
$$
\n(9)

$$
\varphi_1 + \varphi_2 = 2\pi k,\tag{10}
$$

где *k* – целое число.

Условие баланса амплитуд (9) заключается в том, что схема генератора может возбуждаться только тогда, когда усилитель компенсирует потери в схеме обратной связи. Условие баланса фаз (10) означает, что колебания в замкнутой системе могут возбуждаться только тогда, когда фаза выходного напряжения схемы обратной связи и фаза входного напряжения усилителя совпадают.

Рассмотрим генератор у которого в цепь положительной обратной связи включена цепочка Вина (рис. 6).

Цепочка Вина является избирательным фильтром второго порядка с коэффициентом передачи:

$$
K(i\omega) = \frac{1}{3 + i\left(\frac{\omega}{\omega_0} - \frac{\omega_0}{\omega}\right)}\tag{11}
$$

Отсюда модуль коэффициента передачи будет

$$
|K(i\omega)| = \frac{1}{\sqrt{9 + \left(\frac{\omega}{\omega_0} - \frac{\omega_0}{\omega}\right)^2}}
$$
(12)

и сдвиг фаз

$$
\Delta \varphi = -\arctg \left( \frac{1}{3} \left( \frac{\omega}{\omega_0} - \frac{\omega_0}{\omega} \right) \right) \tag{13}
$$

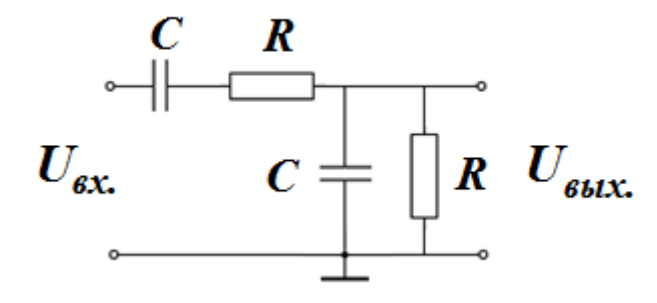

Рис. 6. Цепочка Вина.

Из этих выражений видно, что максимальный коэффициент передачи цепочки Вина равен 1/3 на частоте *ω0*, а сдвиг фаз на этой частоте равен нулю. АЧХ и ФЧХ симметричной цепочки Вина показаны на рис. 7.

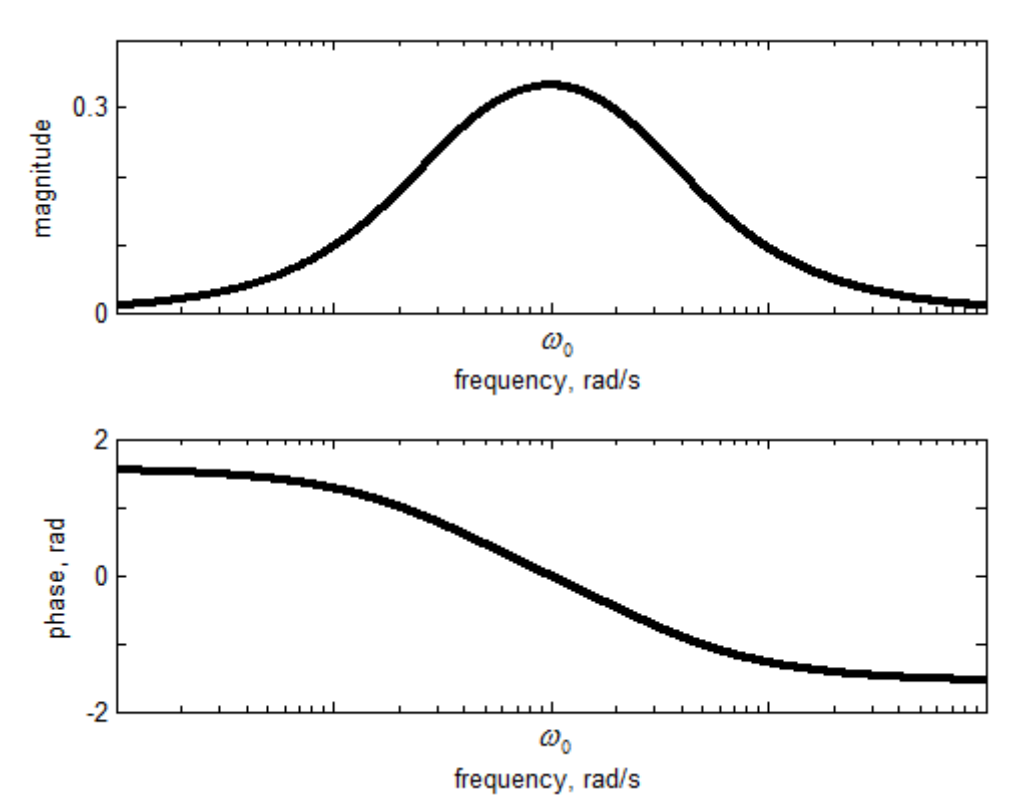

Рис. 7. АЧХ и ФЧХ симметричной цепочки Вина.

Для устойчивой генерации монохроматического колебания необходимо выполнить условия баланса амплитуд и фаз. Так как коэффициент передачи цепочки Вина на частоте резонанса составляет 1/3 при нулевом сдвиге фаз, то коэффициент усиления схемы включения ОУ должен быть равен 3. Этого можно достигнуть, используя схему неинвертирующего усилителя с делителем напряжения 3:1 в отрицательной обратной связи. На рис. 8 показано включение входов ОУ в диагональ моста Вина. Делитель напряжения, включенный в инвертирующую обратную цепь, обеспечивает коэффициент усиления схемы включения ОУ равный 3. Если коэффициент усиления схемы включения ОУ будет больше трех, то сигнал будет ограничиваться ОУ и иметь трапециевидную форму. Если же коэффициент усиления будет меньше трех, то колебания постепенно погаснут.

Переменный резистор R7 предусмотрен в схеме для регулировки, т.к. для устойчивой генерации необходимо точно выполнить приведенные выше условия, на практике же сопротивления и емкости имеют отклонение  $5 - 10\%$  от номиналов. Регулируя *R<sup>7</sup>* на экспериментальном макете, можно добиться работы этой схемы, как генератора гармонического сигнала на частоте *ω0*. Очевидно, что в схеме для моделирования резистор *R<sup>7</sup>* не нужен.

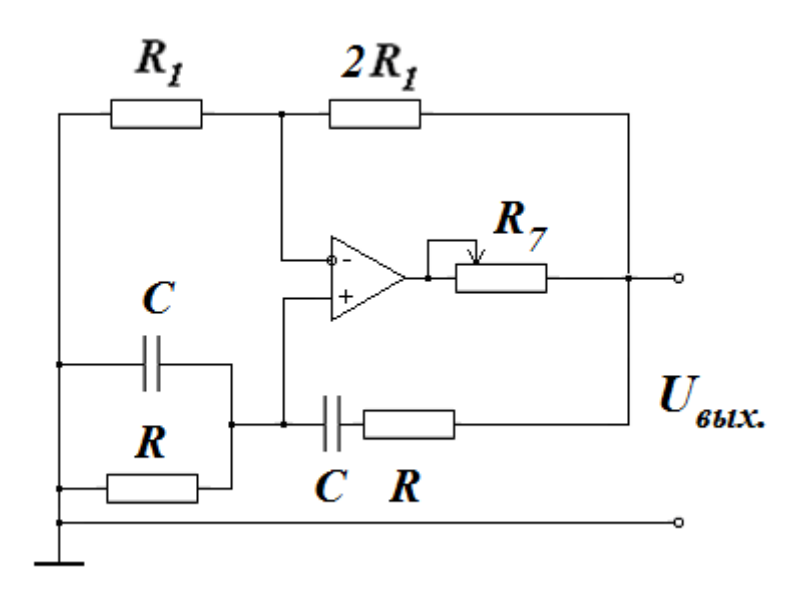

Рис. 8. Схема генератора с мостом Вина.

Обратим внимание, что схема не имеет входа для подключения источника питания. Генерация происходит за счет питания ОУ. На практике для возникновения генерации достаточно небольших флуктуаций напряжения на входе ОУ из-за тепловых шумов. Эти шумы будут многократно усилены ОУ. При моделировании для возникновения генерации можно использовать начальные условия, например, небольшое начальное напряжение на конденсаторе параллельной CR цепочки.

#### <span id="page-9-0"></span>**2.2.2 Генератор сигналов прямоугольной формы (мультивибратор)**

Схема генератора колебаний прямоугольной формы показана на рис. 9. Такую схему обычно называют мультивибратором. Опишем работу схемы. Пусть в начальный момент конденсатор *С* разряжен, это значит, что инвертирующий вход 1 ОУ заземлен. Однако из-за тепловых шумов в тот же момент на сопротивлении *R<sup>2</sup>* появляется небольшое положительное или отрицательное напряжение *U2*, и это напряжение прикладывается к неинвертирующему входу 2. Пусть для определенности *U<sup>2</sup>* будет положительным. Даже если *U<sup>2</sup>* мало, оно начнет переводить ОУ в режим насыщения, т.к. оно усиливается в число раз, равное коэффициенту усиления ОУ без обратной связи *К0*. При насыщении напряжение на выходе ОУ равно *Uвых. макс*.

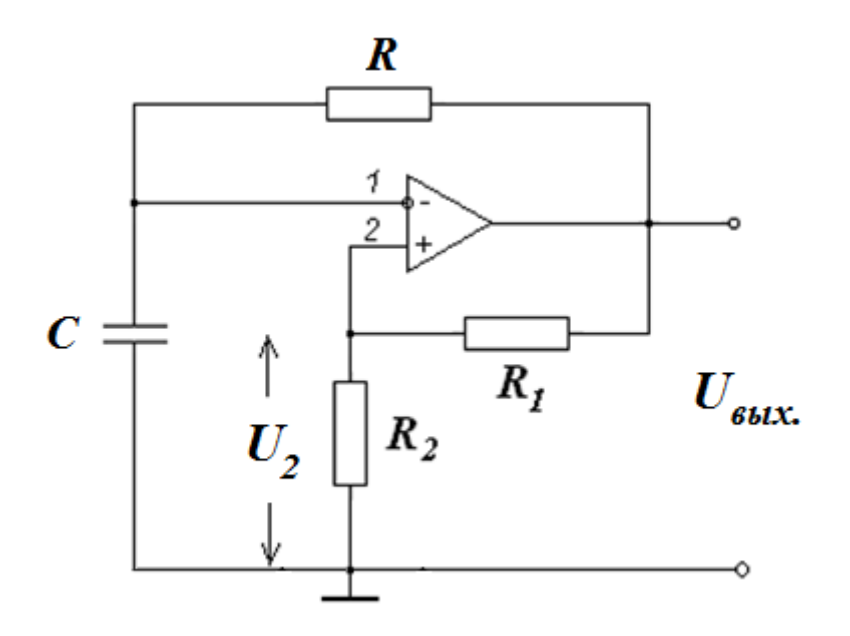

Рис. 9. Мультивибратор.

Когда ОУ насыщен, конденсатор начинает заряжаться через резистор *R*. Напряжение на конденсаторе изменяется экспоненциально как 1-exp(*t*/*RC*) и стремится к значению *Uвых. макс*. Однако, т.к. отрицательный вход ОУ соединен с обкладкой конденсатора, *U<sup>C</sup>* может возрастать лишь до значения, немного превышающего значение *U2*. Действительно, если *U<sup>C</sup>* становится немного более положительным, чем *U2*, это означает, что напряжение на инвертирующем входе 1 положительнее, чем на неинвертирующем входе 2, в результате чего напряжение на выходе переходит к отрицательному пределу насыщения -*Uвых. макс*.

После того, как выход ОУ насыщается при значении -*Uвых. макс*, часть этого напряжения через делитель падает на *R2*. Таким образом, напряжение на входе 2 становится отрицательным и ОУ удерживается в состоянии отрицательного насыщения. Конденсатор *C* начинает теперь разряжаться и заряжаться в отрицательном направлении. Теперь, когда напряжение на конденсаторе становится более отрицательным, чем – *U<sup>2</sup>* напряжение на инвертирующем входе 1 становится более отрицательным, чем на входе 2, разность этих напряжений становится положительной, и напряжение на выходе возвращается обратно к + *Uвых. макс*. с тем, чтобы начать новый цикл. Период колебаний генератора не зависит от свойств ОУ. Он определяется временем перезарядки конденсатора через сопротивление *R*. Напряжение, до которого должен зарядиться конденсатор, чтобы схема перешла из одного устойчивого состояния в другое, определяется соотношением сопротивлений *R<sup>1</sup>* и *R<sup>2</sup>* в цепи положительной обратной связи:

$$
U_2 = U_{\text{BbIX.MARC.}} \frac{R_2}{R_1 + R_2} \tag{14}
$$

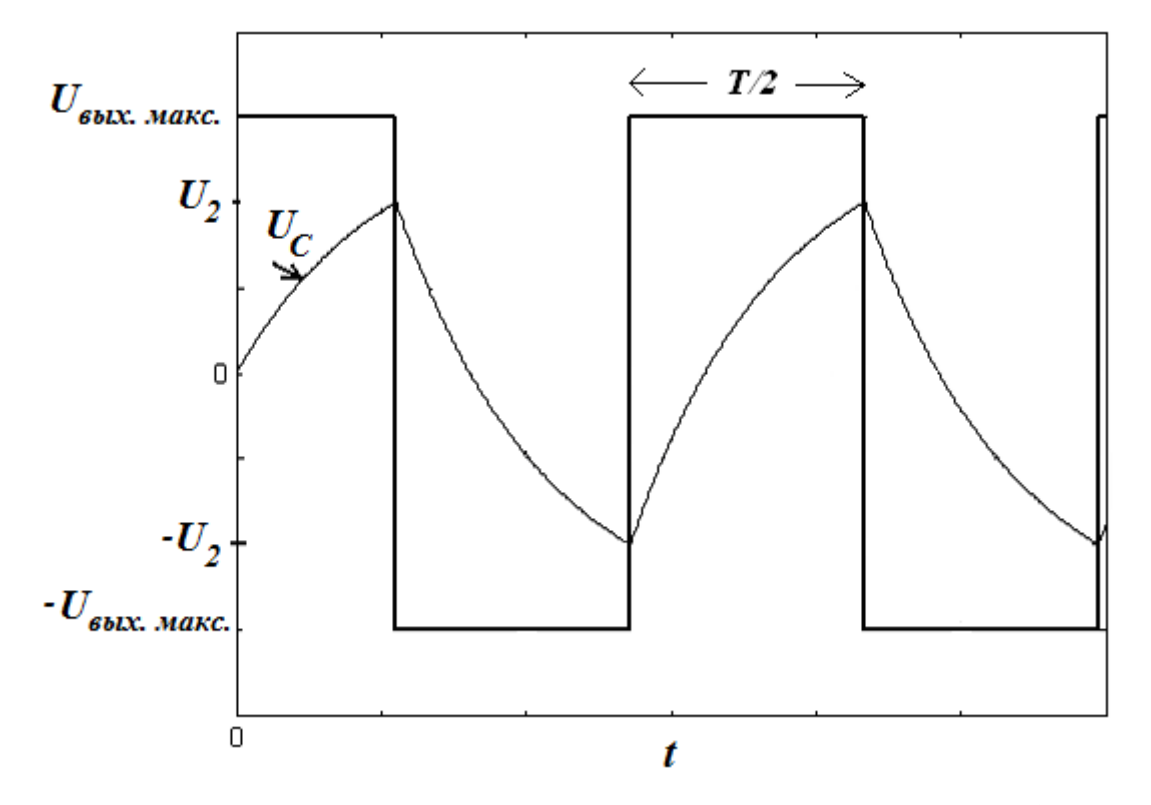

Рис. 10. Напряжение на выходе *Uвых* и на конденсаторе *U<sup>c</sup>* мультивибратора.

Таким образом, в этой схеме ОУ работает как переключатель: когда напряжение на конденсаторе достигает некоторого порога *U2*, схема переключается и ее выходное напряжение скачком принимает противоположное значение. При этом конденсатор начинает перезаряжаться в противоположном направлении, пока его напряжение не достигнет другого порога срабатывания –*U2*. Схема переключается в первоначальное состояние. На рис. 10 на одном графике изображено напряжение на выходе схемы и напряжение на конденсаторе. Период повторения определяется скоростью перезарядки конденсатора и пороговым значением  $U_2$ .

$$
T = 2RCln\left(\frac{U_{\text{BhIX}} + U_2}{U_{\text{BhIX}} - U_2}\right) \tag{15}
$$

и, используя выражение (14), получаем

$$
T = 2RCln\left(1 + \frac{2R_2}{R_1}\right) \tag{16}
$$

Для моделирования мультивибратора так же, как и для генератора гармонического сигнала, потребуются ненулевые начальные условия. Поскольку в данной схеме ОУ работает как переключатель напряжения, то подсистему, исполняющую роль ОУ, можно моделировать иначе, чем мы разбирали раньше, на основе этой функции. На рис. 11. изображен один из вариантов подсистемы ОУ. Заметим, что эта схема не универсальна и может использоваться только для мультивибратора.

Сигналы, поступающие на входной порт 1 (инвертирующий) и на входной порт 2 (неинвертирующий), складываются (с соответствующими знаками) с помощью блока Add с некоторой константой, играющей роль малого начального

напряжения сдвига. Далее, с помощью блока Compare To Zero определяется знак разности сигналов, поступающих на входы ОУ.

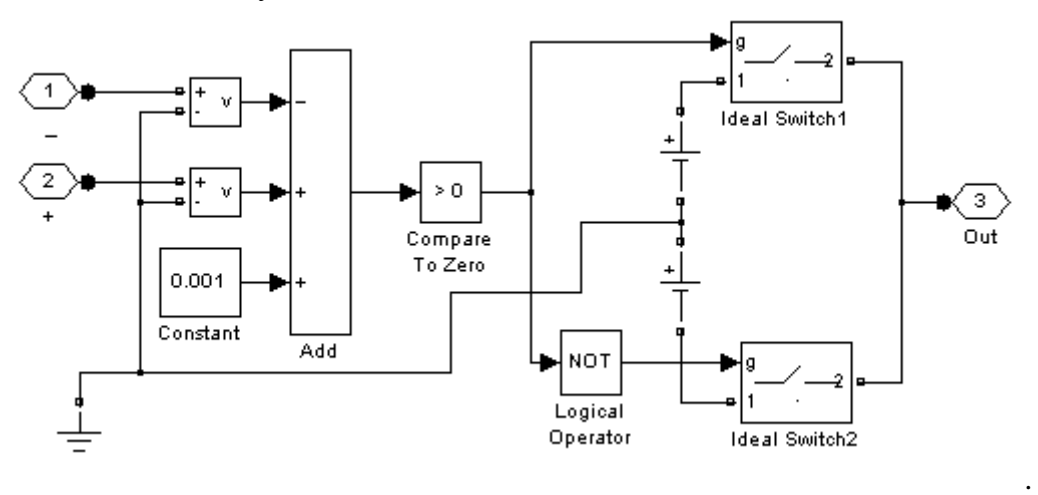

Рис. 11. Подсистема ОУ в схеме мультивибратора.

Далее рассмотрим электрическую цепь, в которую входят два источника постоянного напряжения по 15 В (напряжение питания ОУ, равное *Uвых. макс*.) и два переключателя Ideal Switch. Блок «Переключатель» выполняет переключение входных сигналов по сигналу управления, подаваемому на вход «g». Этот блок представляет собой резистор *Ron* и идеальный ключ.

Таким образом, если (*U<sup>2</sup>* – *U1*) > 0, то, после выполнения логических операций Compare To Zero и Logical Operator, на управляющий порт блока Ideal Switch1 (сверху на рис. 11) подается 1, а на управляющий порт блока Ideal Switch2 – 0. Верхний ключ замкнут, и положительная клемма верхнего источника постоянного напряжения соединена (не учитывая малое сопротивление ключа) с выходным блоком Out 3. Если же (*U<sup>2</sup>* – *U1*) < 0, то выходной блок Out 3 соединен с отрицательной клеммой нижнего источника постоянного тока.

Для моделирования подсистемы ОУ можно также использовать стандартную схему, разобранную в лабораторной работе «Активные фильтры на основе операционного усилителя».

### <span id="page-12-0"></span>**2.3 Вопросы для самоконтроля**

- 1. Каковы преимущества устройств на основе ОУ?
- 2. На основе чего можно классифицировать генераторы?
- 3. Почему при конструировании усилителей на ОУ используются обратные связи столько с резисторами?
- 4. Чем отличается инвертирующий усилитель от неинвертирующего?
- 5. Какие существуют ограничения для значения коэффициента усиления неинвертирующего усилителя?
- 6. Где может использоваться повторитель напряжения?
- 7. Почему коэффициент передачи неинвертирующего усилителя переменного напряжения равен произведению коэффициентов передачи ФВЧ и НУ?
- 8. Зависит ли (если да, то как) коэффициент передачи неинвертирующего усилителя переменного напряжения от частоты?
- 9. Каковы условия генерации?
- 10. Что представляет из себя симметричная цепочка Вина? Какие у нее частотные свойства?
- Какими элементами схемы определяется частота выходного сигнала с  $11<sub>1</sub>$ генератора с мостом Вина?
- Зачем в схеме генератора с мостом Вина используется реостат  $R_7$ ?  $12.$
- $13.$ Как можно получить сигнал в форме трапеций на выходе генератора с мостом Вина?
- 14. В каком режиме работает ОУ в схемах генератора с мостом Вина и мультивибратора?
- Какую роль играет RC-цепочка в схеме мультивибратора?  $15.$
- Что влияет на период сигнала мультивибратора? Как можно объяснить, если  $16<sup>1</sup>$ сигнал на выходе мультивибратора не является меандром?

## <span id="page-13-0"></span>3 ПРАКТИЧЕСКАЯ ЧАСТЬ

В работе используется ОУ в виде микросхемы К140УД8. Основные параметры микросхемы, используемые при моделировании:

- входное сопротивление 1ГОм;
- выходное сопротивление 200 Ом;
- коэффициент усиления 20000;
- частота единичного усиления 1 МГц.

По выбору преподавателя, для расчета будет предложена одна (или несколько) из схем, приведенных выше. Задачей студента будет:

1. рассчитать эту схему с заданными характеристиками (коэффициентом усиления, полосой пропускания для усилителей, периодом повторения для генераторов.),

2. провести предварительное компьютерное моделирование для рассчитанных параметров,

3. подобрать близкие к рассчитанным номиналы элементов (сопротивления, емкости) из тех, что в наличии в лаборатории и спаять (или собрать) предложенную cxemv.

4. провести измерения для спаянной схемы и сравнить результаты с теоретическими и с результатами моделирования.

#### <span id="page-13-1"></span> $3.1$ Описание лабораторной установки

Схема лабораторной установки изображена на рис. 12. Для схем усилителей на ОУ требуется измерить коэффициент усиления и АЧХ. Предлагается сделать это с помощью аналоговых приборов хорошо известным методом «по точкам». Для схем генераторов на ОУ нужно записать сигнал с выхода схемы в файл с помощью АЦП и далее с помощью MATLAB рассчитать его параметры.

Важно помнить, что перед началом измерения необходимо выяснить предельные значения напряжения для АЦП на вашей установке, чтобы не сжечь плату, и предварительно проверить значения входного напряжения с помощью осциллографа. В нашей лаборатории используются USB-модули АЦП фирмы L-Card типа Е 14-140-М и Е 14-140. Разрешение 14 бит, диапазоны входного сигнала  $\pm 10B$ ;  $\pm 2.5B$ ;  $\pm 0.6B$ ;  $\pm 0.15B$ . Максимальная частота квантования L-Card  $F_{AIII}$ составляет 200 кГц (E 14-140-М) и 100 кГц (E 14-140).

Если значения измеряемых напряжений превышают допустимые, не нужно уменьшать напряжение питания ОУ (это может изменить характеристики схемы), а нужно рассчитать и спаять делитель напряжений.

При измерении АЧХ нужно следить, чтобы входной сигнал не ограничивался ОУ (ОУ не входил в режим насыщения).

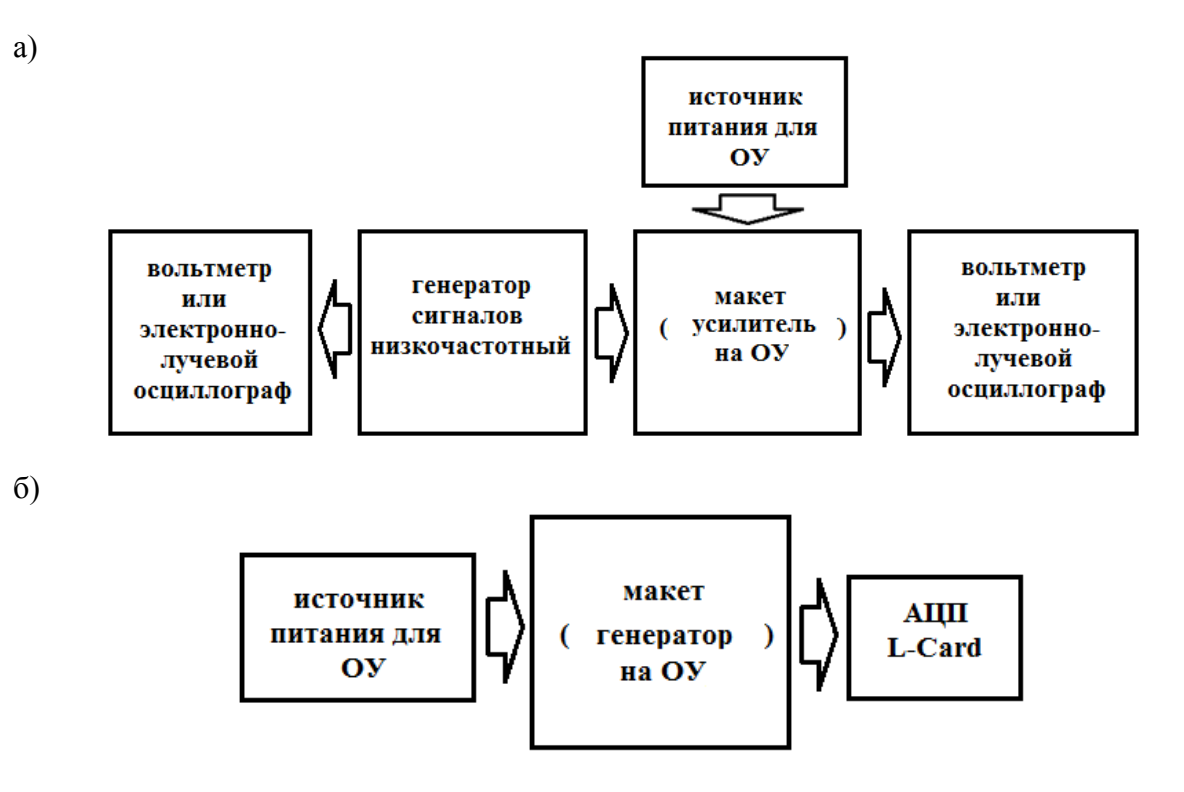

Рис. 12. Схема лабораторной установки: а) для усилителя на ОУ, б) для генератора на ОУ.

На рис. 13 показан макет лабораторной установки с ОУ, в нижней части которого, в отверстия, будут монтироваться элементы изучаемой схемы. Электрически соединенные внутри макета отверстия на схеме также соединены линией. Разъемы входа и выхода обозначены как *X1 Вх.* и *X2 Вых.*. Обратите внимание, что на выходе стоит делитель напряжения 1:2,5. Реостат *R<sup>10</sup>* регулируется ручкой баланс и используется для балансировки ОУ, а реостат *R<sup>1</sup>* регулируется соответствующей ручкой и используется в схеме генератора с мостом Вина (сопротивление *R7*), когда требуется тонкая настройка коэффициента усиления схемы для выполнения условий генерации.

Провод питания ОУ выведен отдельно в боковой части макета и заканчивается тремя проводами разного цвета: красный нужно подключить к положительной (+ 15 В) клемме источника питания, синий – к отрицательной (-15 В), черный – к общей точке (земле). Подробное описание подключения питания для ОУ приведено в лабораторной работе «Активные фильтры на основе операционного усилителя».

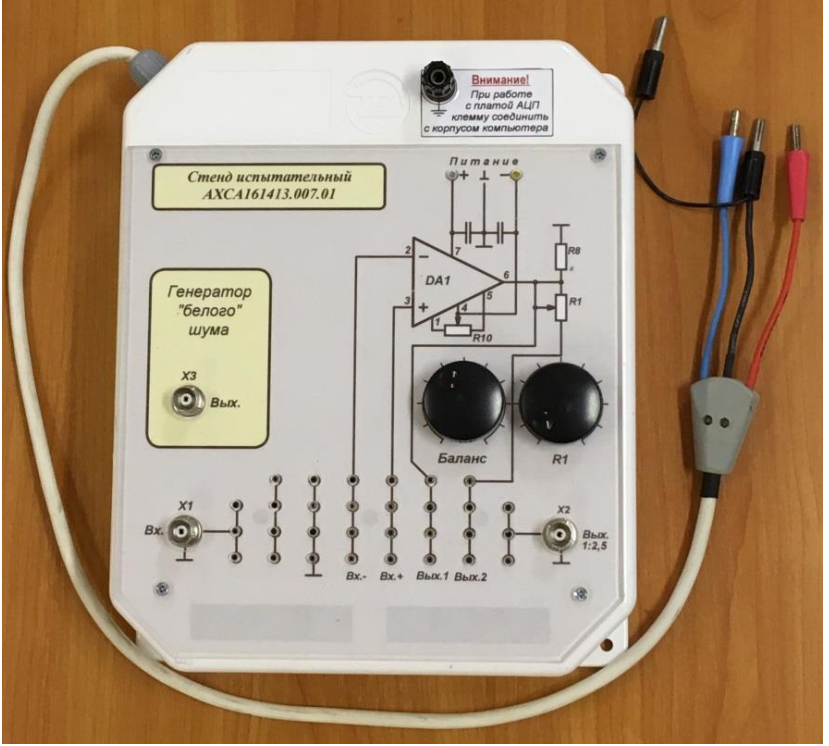

Рис. 13. Макет с ОУ.

### <span id="page-15-0"></span>**3.2 Задания**

- 1. Рассчитать и смонтировать инвертирующий (неинвертирующий) усилитель с заданным преподавателем коэффициентом усиления. Измерить АЧХ «по точкам». Сравнить измеренный коэффициент усиления с заданным и выяснить, зависит ли он от частоты. Результаты объяснить.
- 2. Рассчитать и смонтировать неинвертирующий усилитель переменного напряжения с заданным коэффициентом усиления и полосой пропускания (нижняя граничная частота). Измерить АЧХ «по точкам». По графику АЧХ измерить значение коэффициента усиления и нижней граничной частоты и сравнить с заданными величинами.
- 3. Рассчитать и смонтировать генератор прямоугольных импульсов с заданным преподавателем периодом повторения. С помощью АЦП (на двух каналах) записать в файл формы напряжения на выходе генератора и на конденсаторе. Построить графики в одних осях. Рассчитать из графиков период и сравнить с заданным.
- 4. Рассчитать и смонтировать генератор синусоидальных колебаний с заданной частотой. С помощью АЦП записать в файл сигнал на выходе генератора. Определить спектральный состав генерируемого сигнала.

## <span id="page-16-0"></span>**4 ЛИТЕРАТУРА**

- 1. М.А. Павлейно, Ю.Ф. Сафронова, В.М. Ромаданов, А.А. Статуя, Моделирование работы электрических схем в Simulink. Применение операционных усилителей для фильтрации, усиления и генерации сигналов, СПб., 2007, 210 с.<http://hdl.handle.net/11701/5515>
- 2. Сергиенко А.Б. Цифровая обработка сигналов. СПб.: Питер, 2003
- 3. Черных И. В., Simulink: Инструмент моделирования динамических систем. http://matlab.exponenta.ru/simulink/book1/
- 4. Черных И. В., SimPowerSystems: Моделирование электротехнических устройств и систем в Simulink. http://matlab.exponenta.ru/simpower/book1/index.php
- 5. Хоровиц П., Хилл У., Искусство схемотехники, М.: Мир, 1993.